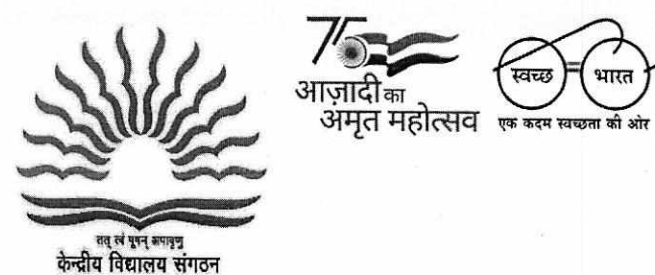

केन्द्रीय विद्यालय संगठन शिक्षा मंत्रालय भारत सरकार के अधीन स्वायत्त संस्थान 18 संस्थागत क्षेत्र, शहीद जीत सिंह मार्ग, नई दिल्ली KENDRIYA VIDYALAYA SANGATHAN An Autonomous Body Under Ministry of Education, Govt. of India मुख्यालय, नई दिल्ली /Head Quarters, New Delhi 18, Institutional Area, S.J. Marg, New Delhi-110016. Tel.:011- 26858570 Fax 26514179 Website: www.kvsangathan.nic.in <sup>E</sup>-mail: acedpkvs@gmail.com

F. No. 11. EDPOOLA/1/2018-Academic/37/- $y_{\sigma 0}$  Dated 25.02.2022

The Deputy Commissioner/Director Kendriya Vidyalaya Sangathan All Regional Offices/ZIET

## **Subject: Online Admission to Class I in Kendriya Vidyalayas for Session 2022 - 23**

#### Madam/Sir,

This is to inform you that the registration process for fresh admissions to Class I for the session 2022-23 is going to start from 28th February 2022 through Online Admission Portal. The registration will remain open till 21/03/2022.

In this regard the following information may be disseminated to all the Kendriya Vidyalayas for smooth execution of admission process:

- **1. Dedicated helpdesk number** shared for KVS Online Admission portal should be kept active and readily accessible.
- **2. Roles and Responsibilities** assigned to the Online Admission Team at Regional office/Principals of Kendriya Vidyalayas, enclosed as **Annexure-I** must be referred to.

#### **3. Procedure for Submission/Resolution of Query.**

For resolving any query, the following template must be used while sending email from Regional Office/ KVs to seek any clarification on specified guidelines or technical assistance.

### **Sub: Region <>, KV Code <>, Type of Query (Parent Portal/ Admission Guideline/Lottery/Admission) <Question/Matter of Clarification)**

The Region/KV must send their queries through the **PPL GOV ID** to  $kvsolahelpdesk@gmail.com$  using the Subject Template mentioned above. The technical team will revert with solution/recommendation on the email ID configured on the OLA Portal within the stipulated time period.

4. Kendriya Vidyalayas are requested not to upload Admission guidelines and Admission Schedule on their website. Admission Guidelines will be uploaded by KVS(HQ) in the **Admission tab** on top of the website header of each Kendriya Vidyalaya's website. The Regional office and Kendriya Vidyalaya will add a link of

their **Admission URL(School's Website/Admission\_documents)** in the **Announcement** and **Admission Details** section of their website.

- 5. The URLs for Parent and Dashboard Portal (to be used by ROs and KVs) are:<br> **i.** Parent Portal: https://kysonlineadmission kys gov in
	-
	-
	- **i.** Parent Portal : https://kvsonlineadmission.kvs.gov.in <br>ii. Dashboard Portal : https://oladashboard.kvs.gov.in
- 6. Applicable **local COVID SOP** needs to be followed during the admission process.

This issues with the approval of the Competent Authority.

Yours faithfully

Pallavi Sharma Deputy Commissioner (Trg/EDP)

**Encl:** 

# Annexure I

#### **Copy to**

- 1. PS to Commissioner, KVS
- 2. PS to Addl. Commissioner, KVS
- 3. All Joint Commissioners, KVS
- 4. SO (Acad), KVS (HQ)

# **Annexure - I**

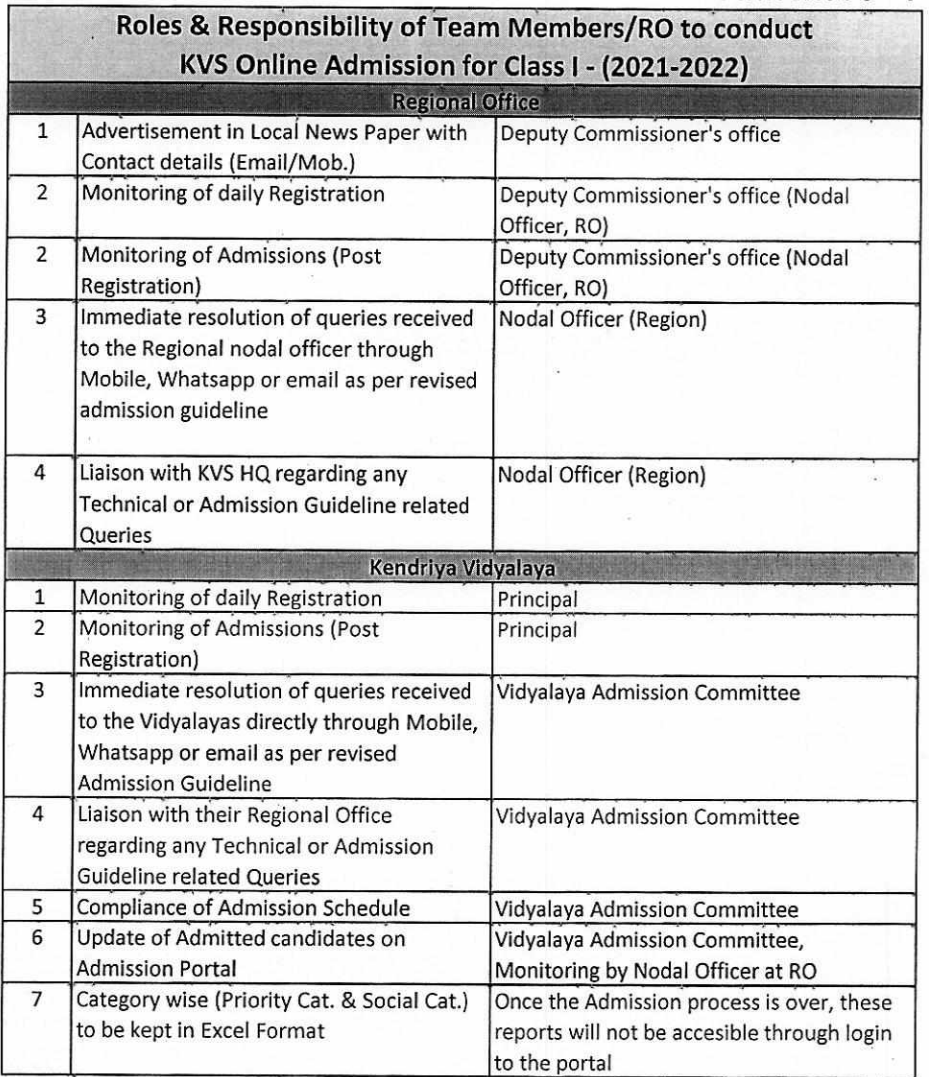